#### FLASH Code Tutorial

#### part IV radiation modules

Robi Banerjee Hamburger Sternwarte [banerjee@hs.uni-hamburg.de](mailto:banerjee@hs.uni-hamburg.de)

- The Radiation transfer unit
	- $\Rightarrow$  idea: get solution of the radiation transfer equation

$$
\frac{1}{c}\frac{\partial I}{\partial t} + \mathbf{\hat{\Omega}}\cdot\nabla I + \rho \kappa I = \eta
$$

- *I*(*x*,**Ω**,*ν*,*t*) : radiation intensity
- $\kappa(x,y,t)$  : opacity  $\lceil \text{cm}^2/\text{g} \rceil$
- $\eta(x,y,t)$  : emissivity
- $\Rightarrow$  so far: no generic coupling to the hydrodynamics (or MHD)  $\Rightarrow$  but: possible via 3T module (multiTemp) for hydro only

- The Radiation transfer unit
	- $\Rightarrow$  solution via

#### Multigroup **Diffusion** (MGD) solver physics/RadTrans/RadTransMain/MGD

 $\Rightarrow$  coupling to electron internal energy

$$
\frac{\partial u_e}{\partial t} = \int_0^\infty \text{d}\nu \int_{4\pi} \text{d}\bm{\hat{\Omega}}(\rho \kappa I - \eta)
$$

•  $u_e$ : electron internal energy

 $\Rightarrow$  useful for HEDP simulations (LASER beam)  $\Rightarrow$  but good starting point for own RT development

• The Radiation transfer unit ⟹ multigroup **diffusion** limit with frequency groups:  $v_g$  to  $v_{g+1}$ :

$$
\frac{1}{c}\frac{\partial u_g}{\partial t} - \nabla \cdot \left(\frac{1}{3\sigma_{t,g}}\nabla u_g\right) + \sigma_{a,g}u_g = \sigma_{e,g}aT_e^4\frac{15}{\pi^4}\left[P(x_{g+1}) - P(x_g)\right]
$$

$$
\frac{\partial u_e}{\partial t} = \sum_g \left\{\sigma_{a,g}u_g - \sigma_{e,g}aT_e^4\frac{15}{\pi^4}\left[P(x_{g+1}) - P(x_g)\right]\right\}
$$

- $\sigma_{t,g}$  : transport opacity
- $\sigma_{a,g}$  : absorption opacity
- $\sigma_{e,g}$  : emission opacity
- $T_e$  : electron temperature

• 
$$
P(x)
$$
 : Planck integral  $P(x) = \int_0^x dx' \frac{(x')^3}{\exp(x') - 1}$   
 $x = h\nu/k_B T_e$ 

• The Radiation transfer unit

 $\Rightarrow$  discretisation leads to implicit equations

$$
\frac{1}{c} \frac{u_g^{n+1} - u_g^n}{\Delta t} - \nabla \cdot \left( D_g^n \nabla u_g^{n+1} \right) + \sigma_{a,g}^n u_g^{n+1} = \sigma_{e,g}^n a(T_e^n)^4 \frac{15}{\pi^4} \left[ P(x_{g+1}^n) - P(x_g^n) \right]
$$

$$
\frac{u_e^{n+1} - u_e^n}{\Delta t} = \sum_g \left\{ \sigma_{a,g}^n u_g^{n+1} - \sigma_{e,g}^n a(T_e^n)^4 \frac{15}{\pi^4} \left[ P(x_{g+1}^n) - P(x_g^n) \right] \right\}
$$

- $D_g = 1/3\sigma_{t,g}$ : diffusion coefficient in the case without flux-limiter
	- $\rightarrow$  some flux-limiter are available (e.g. min-max)

 $\Rightarrow$  uses HYPRE library to solve set of linear equations  $\Rightarrow$  solved for each frequency group g using the **diffusion unit** physics/Diffuse/DiffuseMain

- The Radiation transfer unit
	- dividing up the multigroup problem:
		- ./setup ... -mgd\_meshgroups=*N*mg ⟹ maximum number of groups per **mesh**
		- number of meshes:

runtime parameter meshCopyCount=*N*mesh (default 1)

• at runtime:  $rt$  mgdNumGroups =  $N_g \leq N_{mg} \times N_{mesh}$ 

 $\Rightarrow$  domain and frequency decomposition

- The Radiation transfer unit
- $\Rightarrow$  domain and frequency decomposition
- example:  $N_{\text{proc}} = 6$ ,  $N_{\text{mesh}} = 2$ ,  $N_{\text{mg}} = 100$ 
	- $\Rightarrow$  number of domain decompositions =  $N_{\text{proc}}/N_{\text{mesh}} = 3$
	- $\Rightarrow$  divide frequency space by  $N_{\rm mg} = 2$ 
		- $\Rightarrow$  each process solves multigroup diffusion equation for every other group (i.e. division in odd/even groups)
		- $\Rightarrow$  each process solves for only 50 groups

⟹ **note**: speed-up with mesh-replication must be tested

- The Radiation transfer unit
	- $\implies$  initialise your setup:
		- specific energy density per group:

$$
e_{\rm g}=u_{\rm g}/\rho
$$

- $\rho = \nabla \rho$ • specific total energy: or
- specific radiation temperature:

$$
c_r \ - \ \textstyle{\sum_g} c_g
$$
 
$$
T_r = (u_r/a)^{1/4}
$$

 $\Rightarrow$  can be done with:

RadTrans mgdEFromT(blockId, axis, trad, tradActual)

• The Radiation transfer unit  $\Rightarrow$  initialise your setup:

RadTrans mgdEFromT(blockId, axis, trad, tradActual)

- trad : desired radiation temperature (input)
- tradActual: actual temperature from integration within group boundaries (output)

• runtime parameters: rt\_mgdBounds\_1

... group limit in **eV** !

```
 rt_mgdBounds_Ng
```
 $\Rightarrow$  tradActual must be set to be used in the simulation

#### • The Radiation transfer unit  $\Rightarrow$  initialise your setup

```
do k = blkLimits(LOW, KAXIS), blkLimits(HIGH, KAXIS)
   do j = blkLimits(LOW, JAXIS), blkLimits(HIGH, JAXIS)
      do i = blkLimits(LOW, IAXIS), blkLimits(HIGH, IAXIS)
         axis(IAXIS) = iaxis(JAXIS) = jaxis(KAXIS) = k\cdotsuse actual radiation 
         ! Set the secific energy in each radiation group using a
                                                                     temperature! radiation temperature of 1"eV (11604.55"K):
         call RadTrans_mgdEFromT(blockId, axis, 11604.55, tradActual)
         ! Set the radiation temperature:
         call Grid_putPointData(blockId, CENTER, TRAD_VAR, EXTERIOR, axis, tradActual)
         ! Alternatively, we could have set ERAD_VAR using a* (tradActual)**4
      enddo
   enddo
enddo
```
 $\Rightarrow$  initial  $u_{g(i)}$  set by  $u_{g(i)} \propto T_{rad}^{4} \times (P(x_{g(i)+1}) - P(x_{g(i)}))$ 

- The Radiation transfer unit  $\implies$  initialise your setup
	- set group energies manually

! Set the secific energy in each radiation group: call RadTrans\_mgdSetEnergy(blockId, axis, 1, a\*sim\_trad\*\*4/sim\_rho) call RadTrans\_mgdSetEnergy(blockId, axis, 2, 0.0) call RadTrans\_mgdSetEnergy(blockId, axis, 3, 0.0) call RadTrans\_mgdSetEnergy(blockId, axis, 4, 0.0)

 $\Rightarrow$  here: only group 1 is set:  $e_1 = aT_r^4/\rho$ 

- The Radiation transfer unit
	- $\Rightarrow$  opacities:

physics/materialProperties/Opacity

access via:

call Opacity(soln, ngrp, opacityAbsorption, opacityEmission, opacityTransport)

 $\Rightarrow$  returns  $\sigma_{a,g}$ ,  $\sigma_{e,g}$  and  $\sigma_{t,g}$ 

- The Radiation transfer unit
	- possible opacities:
		- constant: ../OpacityMain/Constant
		- tabulated: ../OpacityMain/Multispecies
			- ⟹ user provides a table containing σg(*T*i, *ρ*i) for each species
			- $\Rightarrow$  module uses a bilinear interpolation to get  $\sigma_{\rm g}(T,\rho)$

- The Radiation transfer unit: Examples:
	- GrayDiffRadShock:
		- 1D radiative shock problem (*Lowrie* 2008)
			- $T_e = T_i$ ;  $T_e \neq T_r$ , one frequency group, constant opacity
			- $\Rightarrow$  density step function develops to steady state shock

 $\Rightarrow$  "analytic" solution by solving an ODE

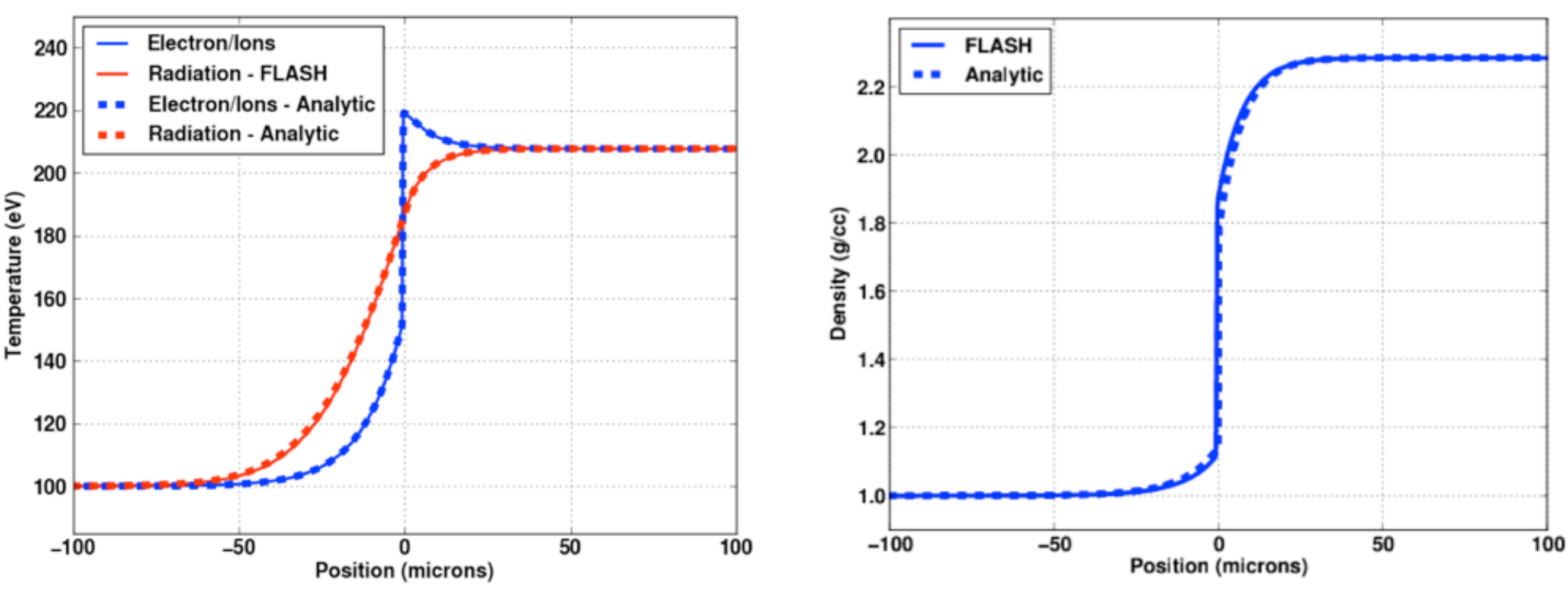

• The Radiation transfer unit:

#### further Examples

• MGDStep : 4 groups, constant opacity  $\Rightarrow$  initially discontinuous  $T_e$  and  $T_r$ 

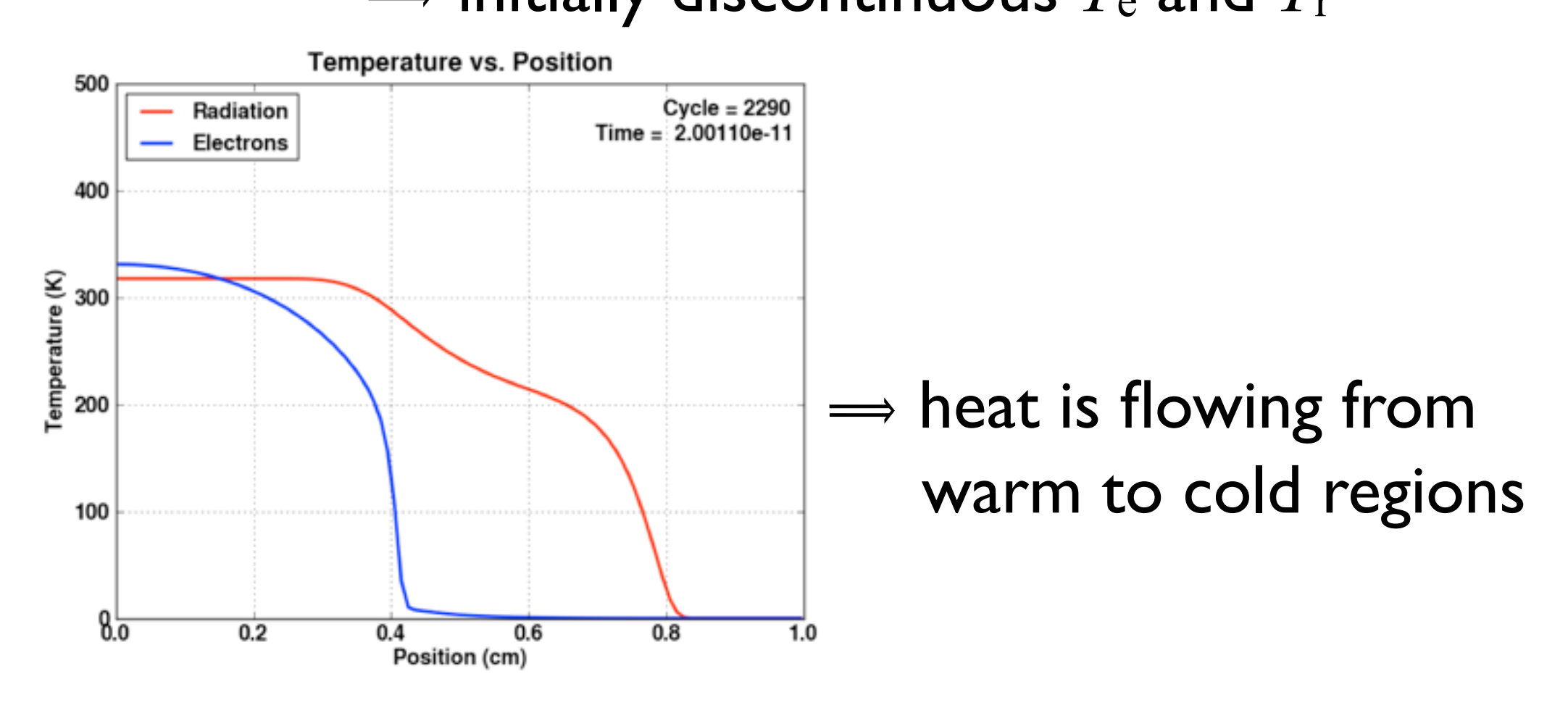

• The Radiation transfer unit:

#### further Examples

• MGDStep : 4 groups, constant opacity  $\Rightarrow$  initially discontinuous  $T_e$  and  $T_r$ 

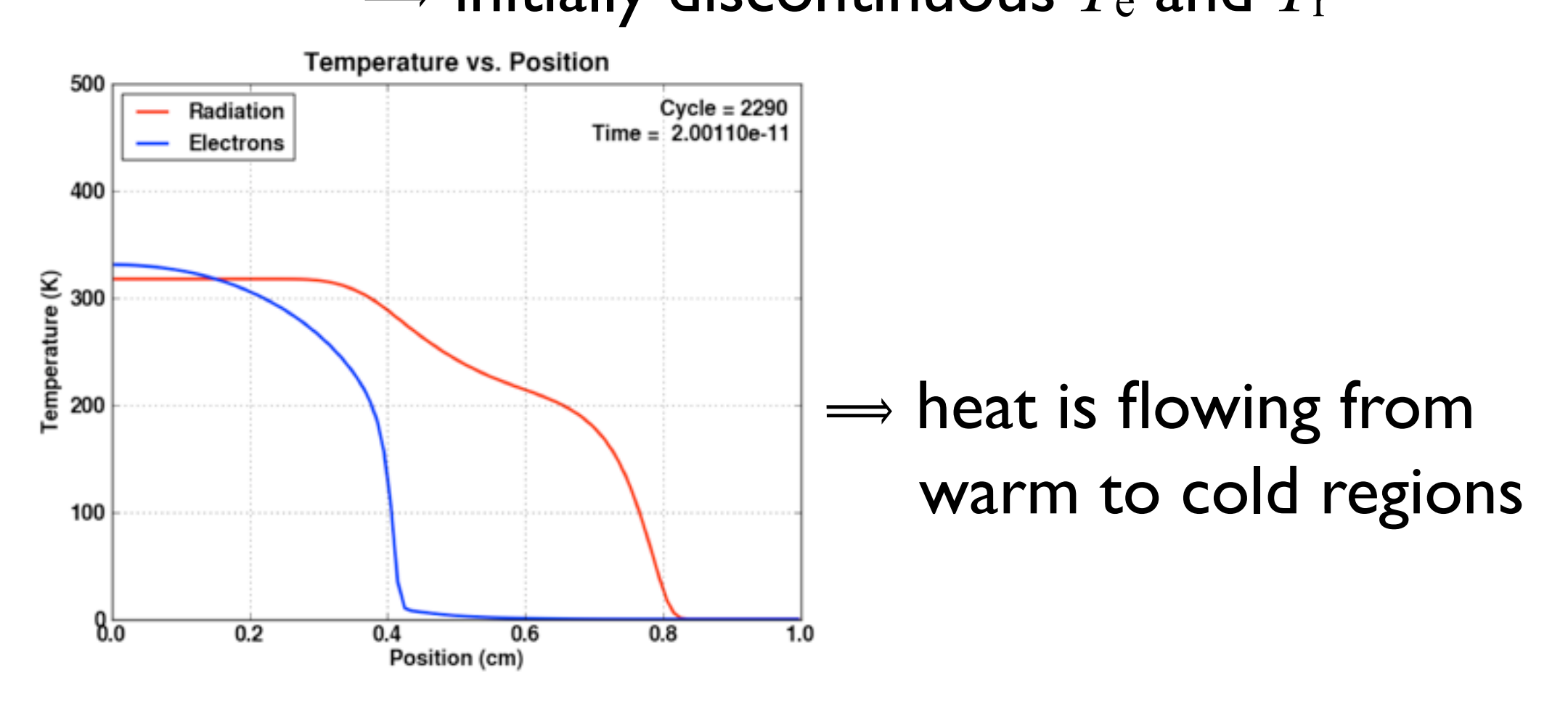

 $\Rightarrow$  applicability of MGD for astrophysical problems?

• The Radiation transfer unit: modules

- Hydro: Responsible for the 3T hydrodynamic update
- Eos: Computes 3T equation of state
- Heatexchange: Implements ion/electron equilibration
- Diffuse: Responsible for implementing implicit diffusion solvers and computes effect of electron conduction
- RadTrans: Implements multigroup radiation diffusion
- Opacity: Computes opacities for radiation diffusion
- Conductivity: Computes electron thermal conductivities
- EnergyDeposition: Computes the laser energy deposition

- **Ray trace** (*Rijkhorst et al.* 2006; *Peters et al.* 2010)
	- solves the radiation transfer equation along rays
	- here: without scattering / diffusion

$$
\Rightarrow I(r) = I(0) \exp(-\tau(r))
$$

with 
$$
\tau(r) = a_0 N(r)
$$

 $N(r)$ : column density  $\rightarrow$  integrate  $\rho(r)$  along  $r$ a0 : absorption cross section

- $\Rightarrow$  calculate the column density  $N(r)$ :
	- $\rightarrow$  integrate  $\rho(r)$  along  $r$

• Ray trace

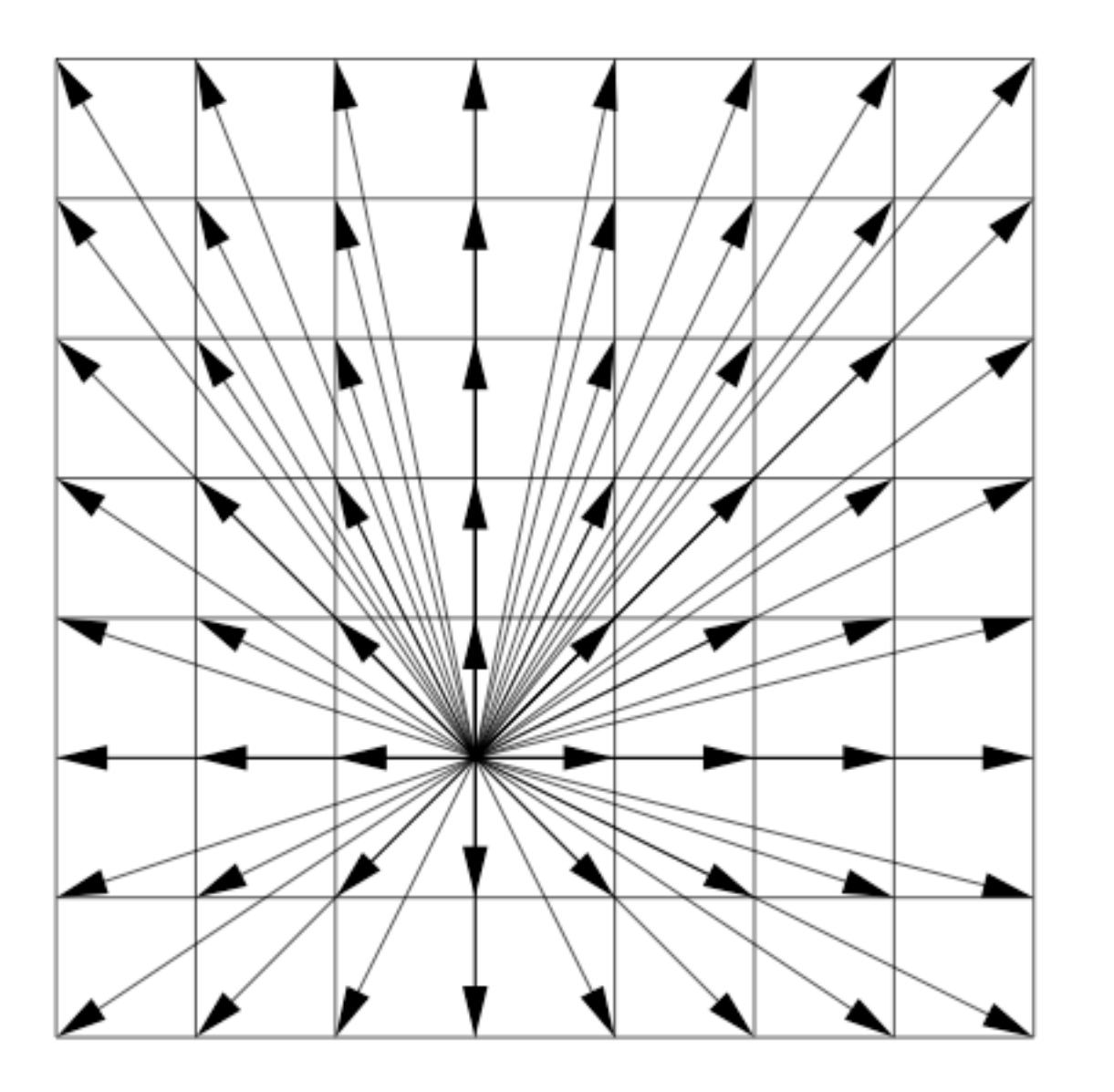

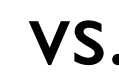

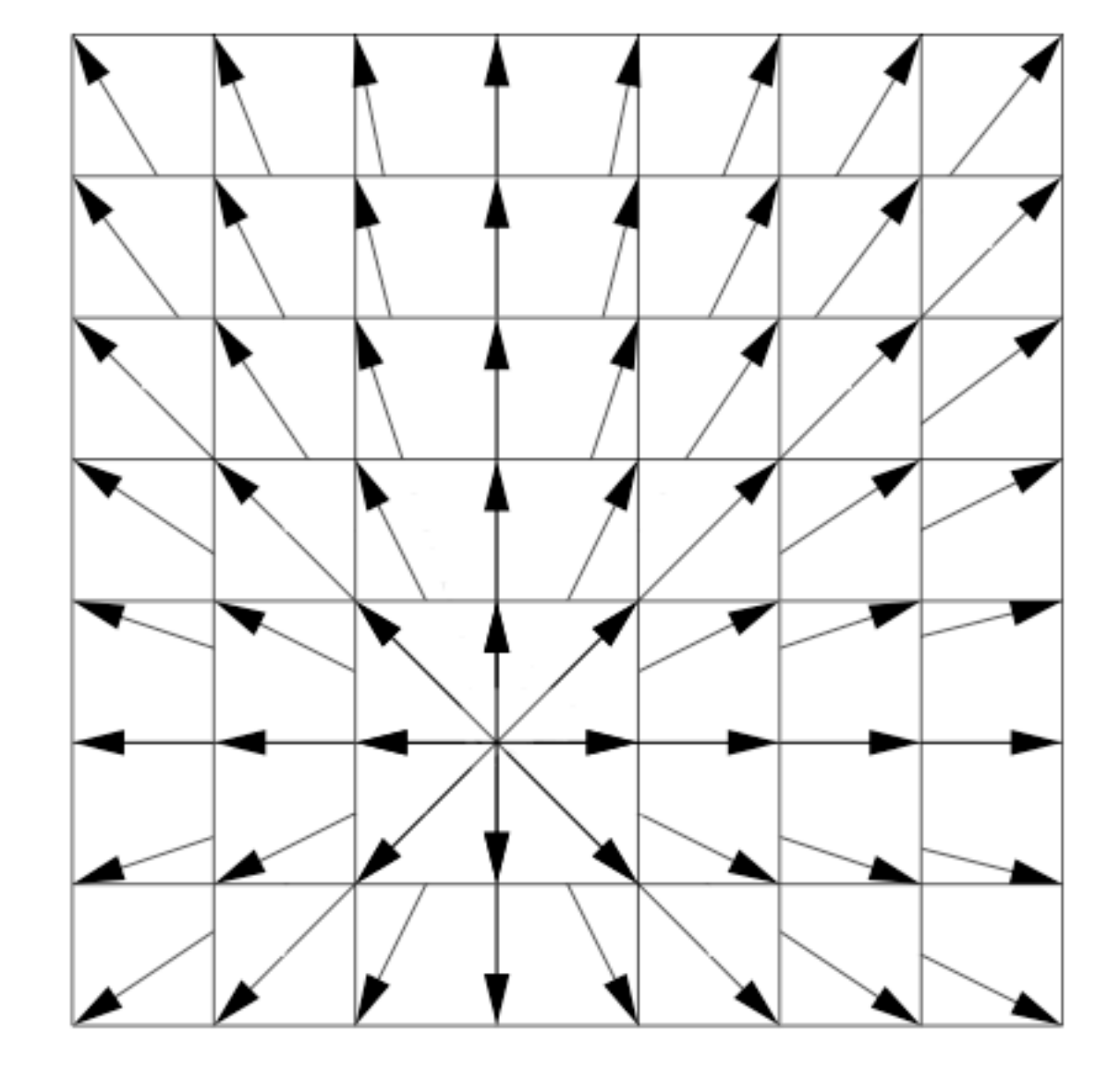

#### long characteristics vs. Short characteristics

- Ray trace
- long characteristics
	- redundant calculations close to the source  $\Rightarrow$  slow

- short characteristics
	- $\implies$  faster
	- $\Rightarrow$  but has difficulties to handle point sources

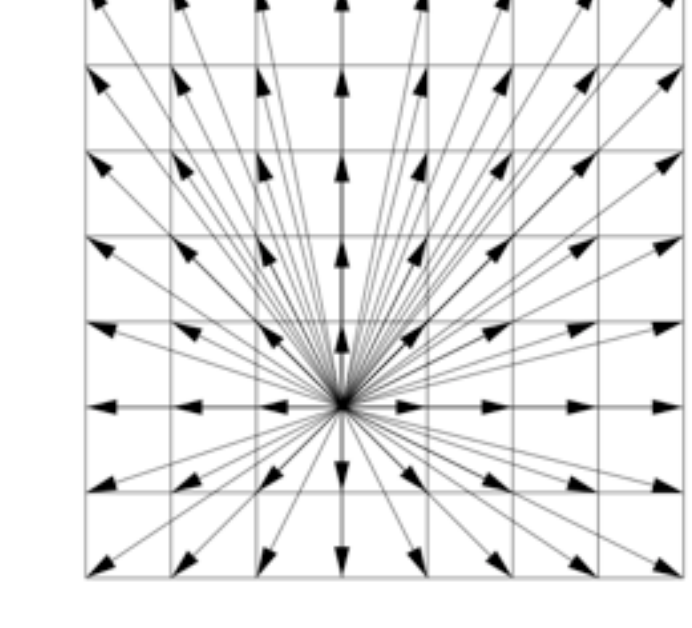

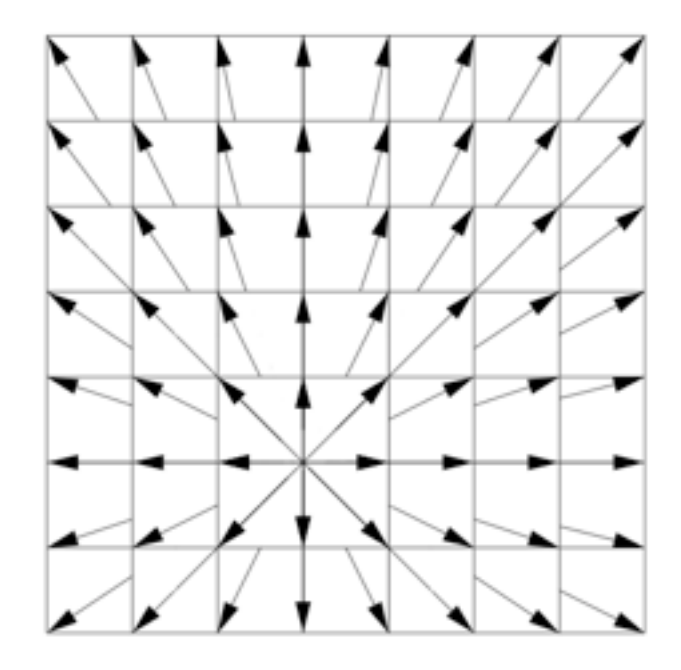

#### • ray trace: hybrid characteristics (*Rijkhorst et al.* 2006)

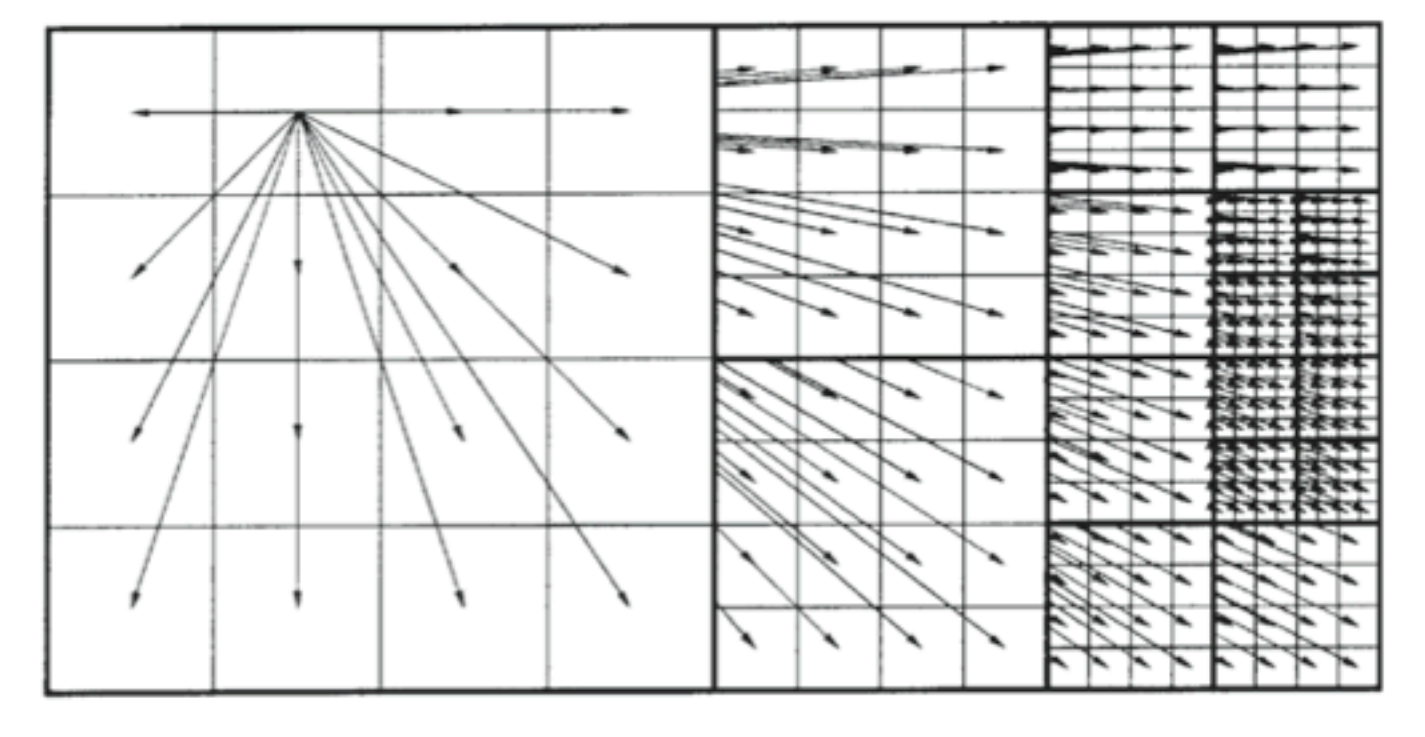

• local contribution to *N*(*r*) using a fast-voxel transversal method based on cell-center values

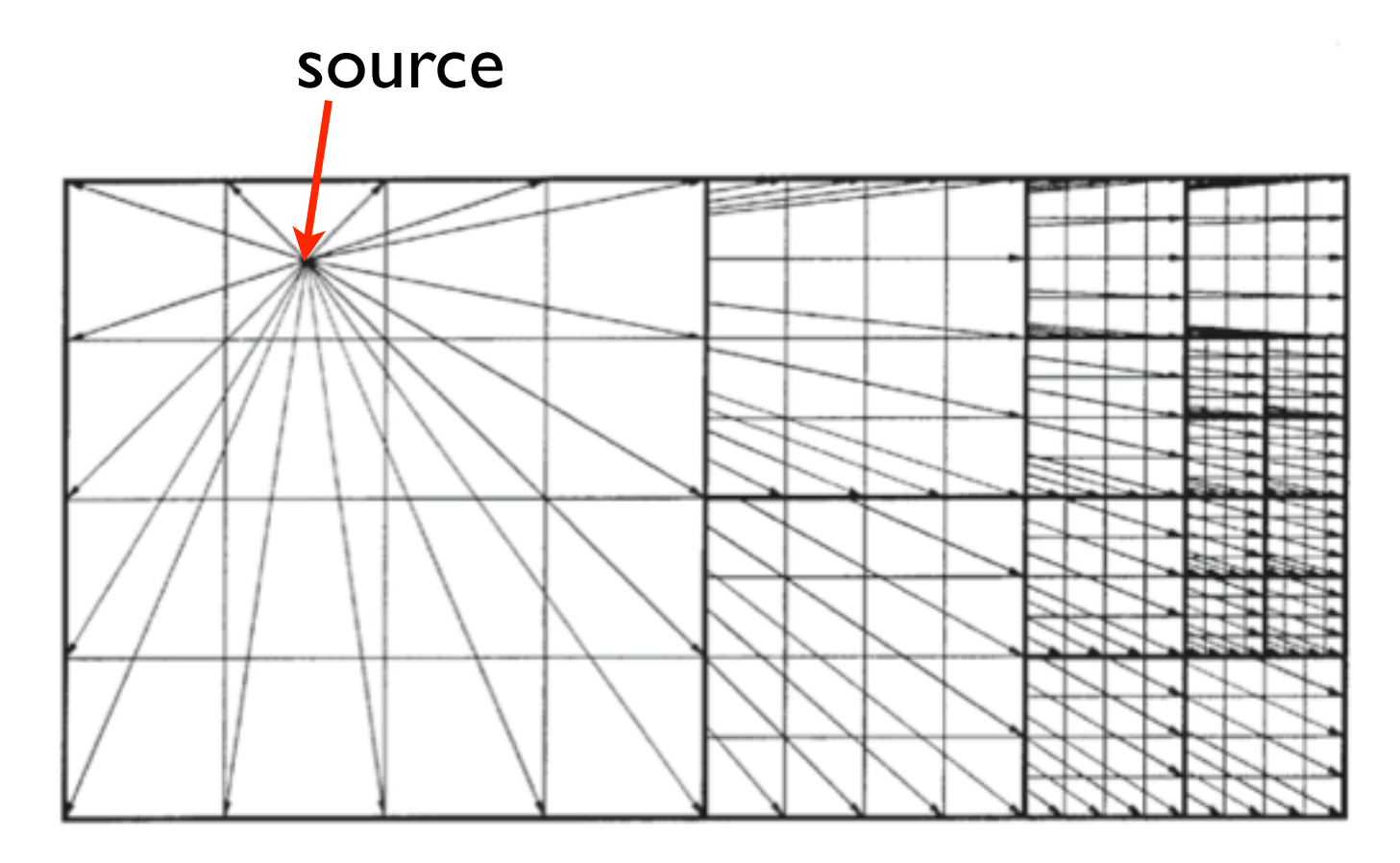

• interpolated face values that need to be communicated

• ray trace: hybrid characteristics

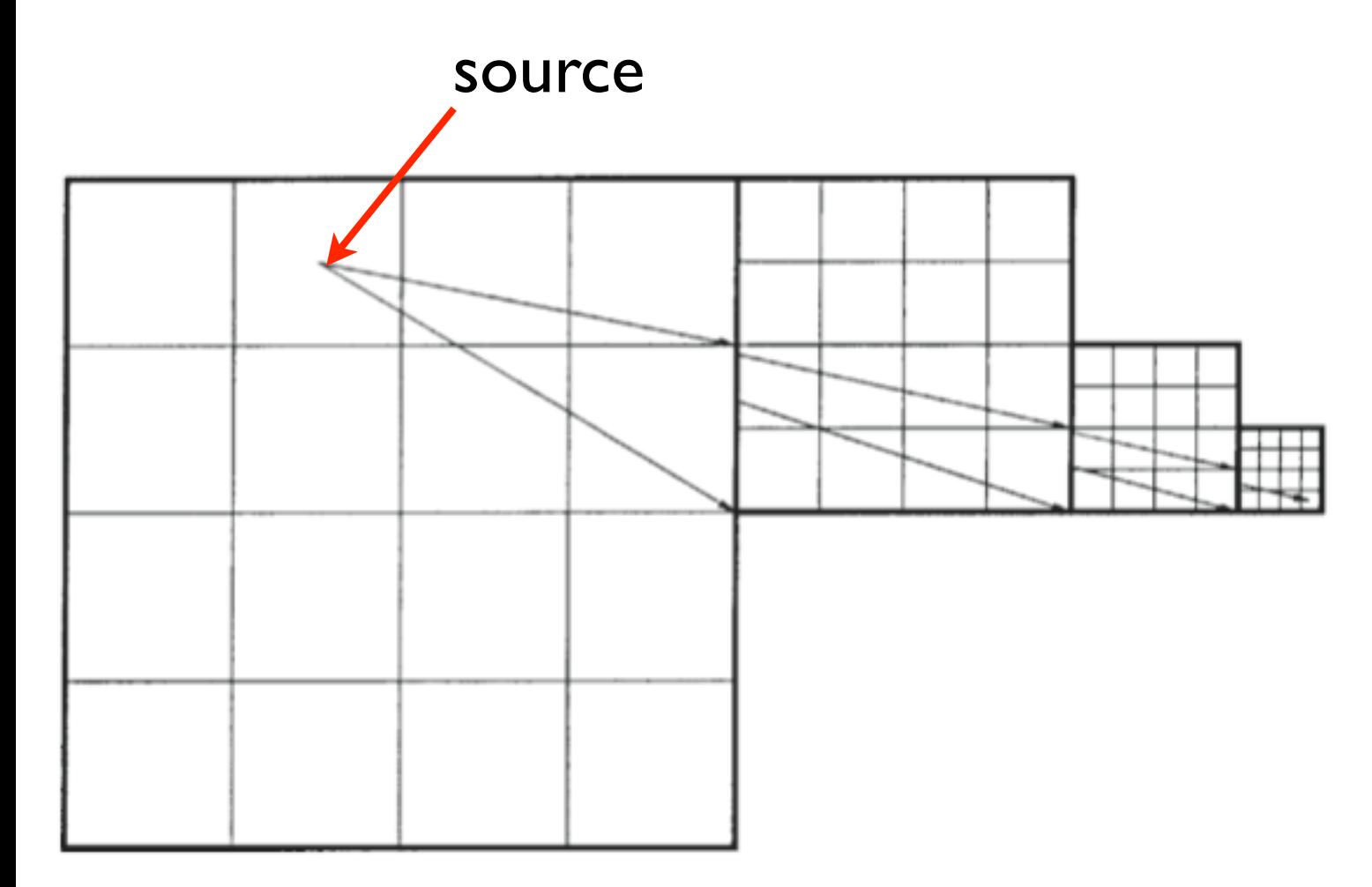

- $\Rightarrow$  build list of face values for communication for each process  $\Rightarrow$  similar to tree-algorithm
- ⟹ list of *patches* (blocks) which is traversed by a ray must be known

• ray trace: hybrid characteristics

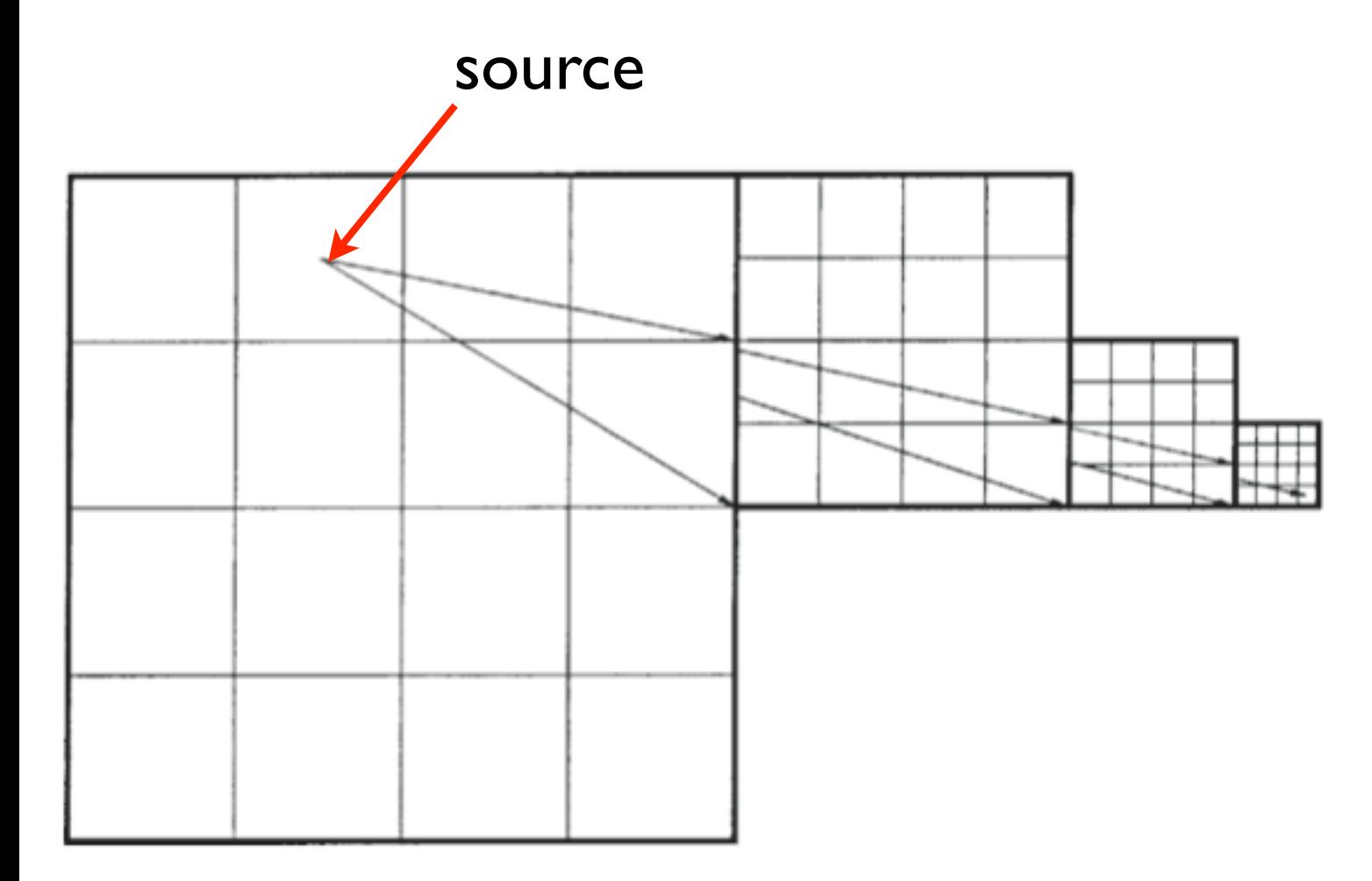

- $\Rightarrow$  build list of face values for communication for each process  $\Rightarrow$  similar to tree-algorithm
- ⟹ list of *patches* (blocks) which is traversed by a ray must be known

 $\Rightarrow$  hybrid characteristics:

- no full ray-trace through the entire box
- only interpolated values of blocks are communicated

• Ray trace (*Rijkhorst et al.* 2006)

 $\Rightarrow$  "patch mapping" of

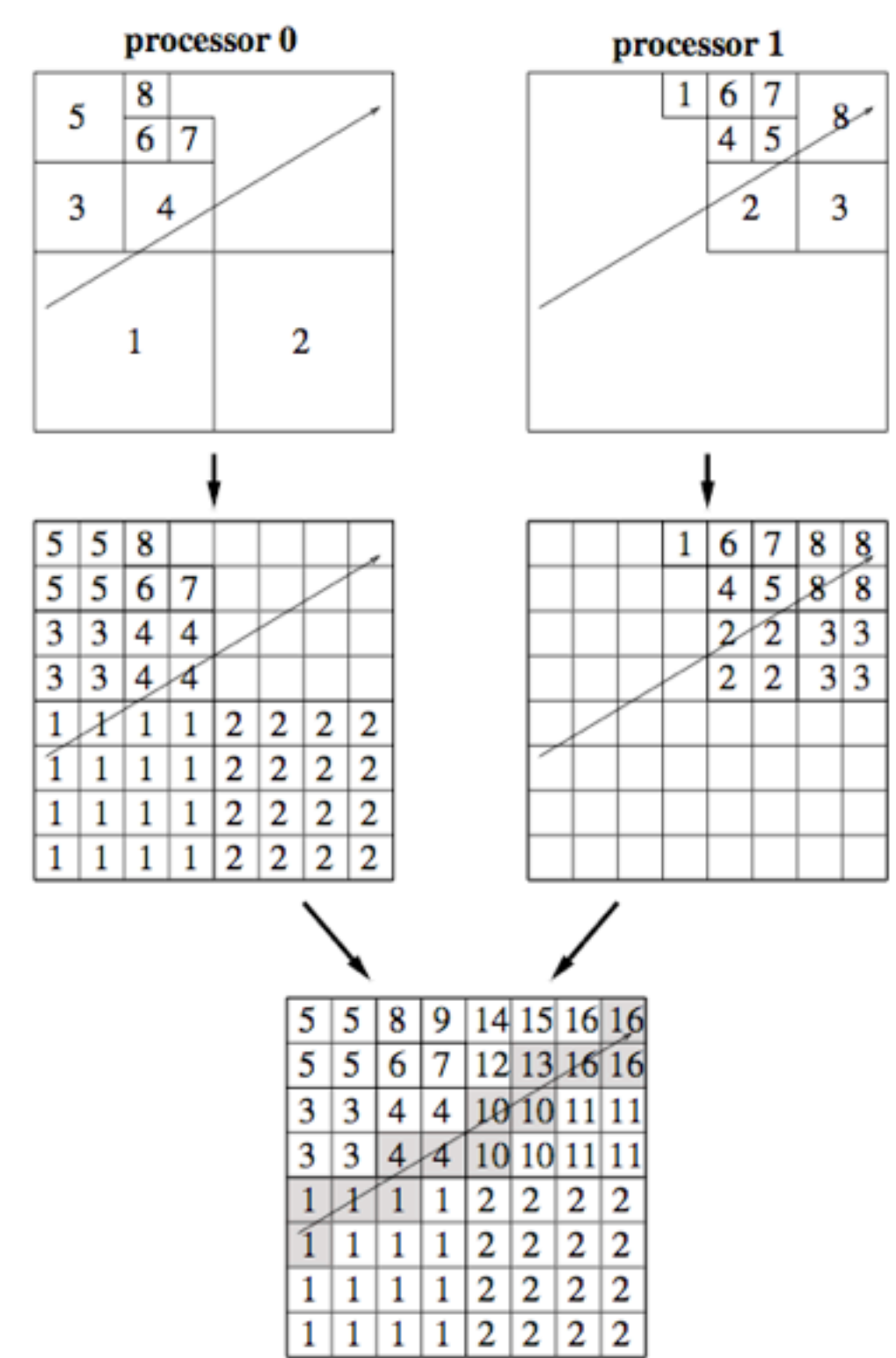

• original version:

 entire grid on highest refinement level was communicated

- $\Rightarrow$  communication of redundant information
- $\Rightarrow$  strong limitations on max. refinement level (*l*max < 7)
- substantial improvement by T.Peters ⇒ only "block tree" is communicated

- Ray trace (*Rijkhorst et al.* 2006)  $\Rightarrow$  coupling to ionisation:
- rate equation for hydrogen

$$
\frac{\mathrm{d}x(\mathrm{HII})}{\mathrm{d}t} = x(\mathrm{HI})(A_{\mathrm{p}} + A_{\mathrm{c}}) - x(\mathrm{HII})n_{\mathrm{e}}\alpha_{\mathrm{R}}
$$

• photoionization rate

$$
A_{\rm p} = \int_{\nu_0}^{\infty} \frac{4\pi J_{\nu}}{h\nu} a_{\nu} \, \mathrm{d}\nu \qquad 4\pi J_{\nu}(r) = \left(\frac{R_{\rm S}}{|r|}\right)^2 \frac{2\pi}{c^2} \frac{h\nu^3}{\exp(\frac{h\nu}{kT_{\rm S}}) - 1} \exp(-\tau(r))
$$

• collisional ionization rate

$$
A_{\rm c} = A_{\rm c}({\rm HI})n_{\rm e}\sqrt{T}\exp(-I({\rm HI})/k_{\rm B}T)
$$

• radiative recombination rate

$$
\alpha_{\rm R} = \alpha_{\rm R} (10^4\,{\rm K}) \left( \frac{T}{10^4\,{\rm K}} \right)^{-0.7}
$$

*I*(HI): ionisation potential

- Ray trace (*Rijkhorst et al.* 2006)
	- $\Rightarrow$  coupling to ionisation:
		- photoionisation heating

$$
\Gamma_{\rm p} = n(\rm{HII}) \int_{\nu_0}^{\infty} \frac{4\pi J_{\nu}}{h\nu} a_0 h(\nu - \nu_0) \, \mathrm{d}\nu,
$$

- include metal-line cooling
- sub-cycling on thermal timestep  $\Rightarrow$  find convergence of  $x(T)$  and  $T(x)$

• Ray trace (*Rijkhorst et al.* 2006)

#### Examples: "irradiated" clump

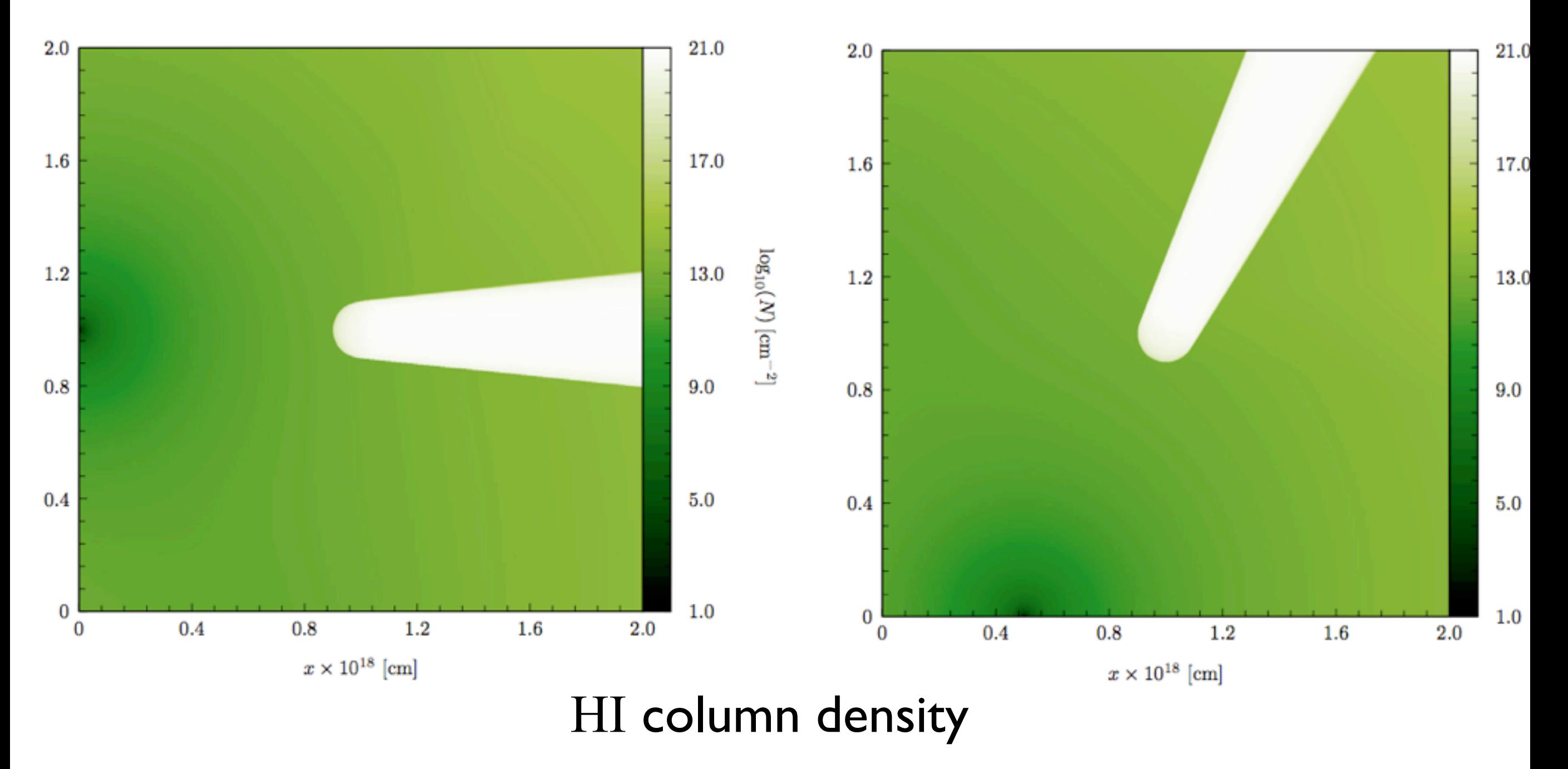

• Ray trace (*Rijkhorst et al.* 2006)

Examples: "irradiated" clumps with two sources

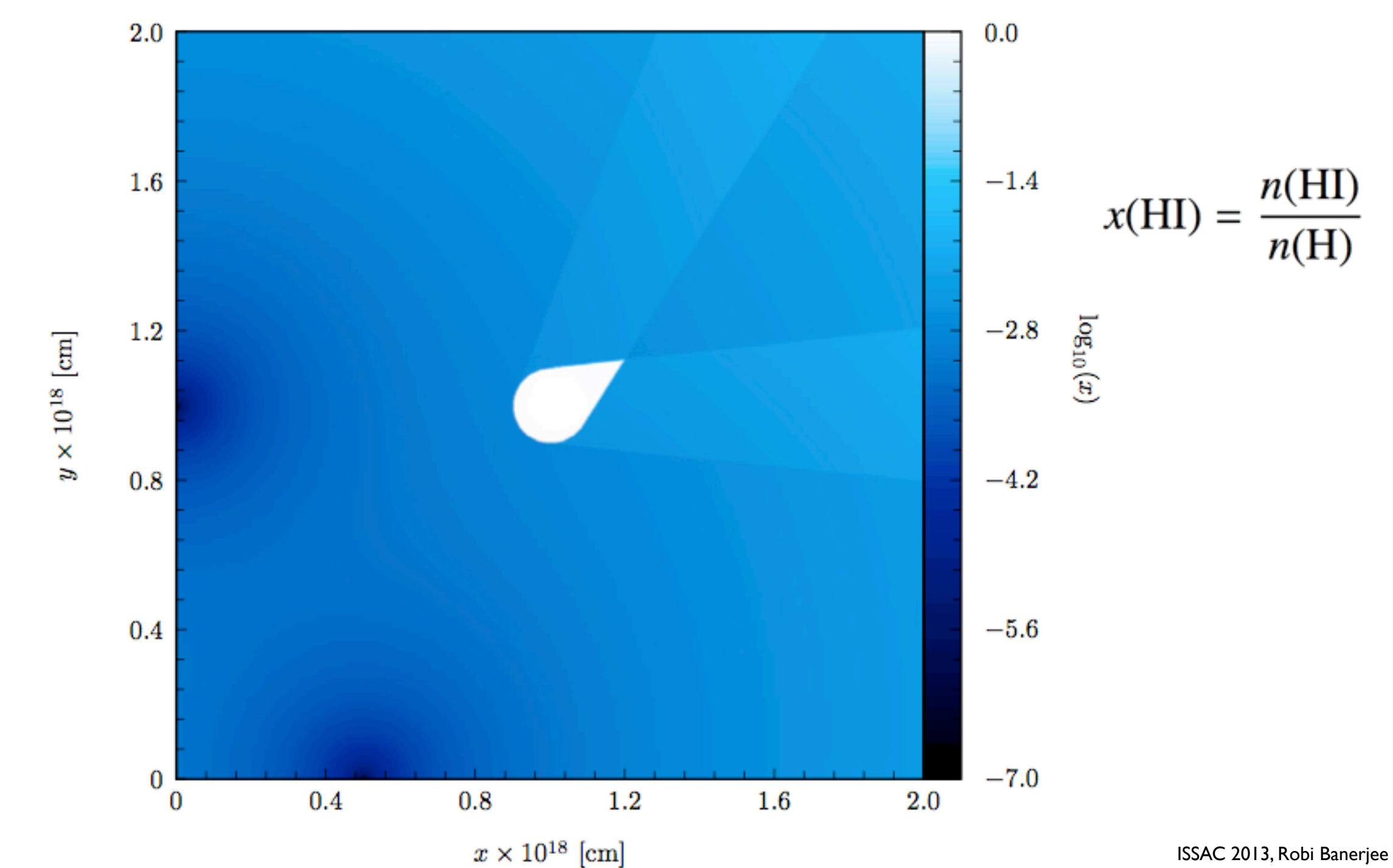

#### ISSAC 2013, Robi Banerjee

### FLASH Code: RT modules

• Ray trace (*Rijkhorst et al.* 2006) Examples: photo-evaporation of two clumps with photo-ionisation heating

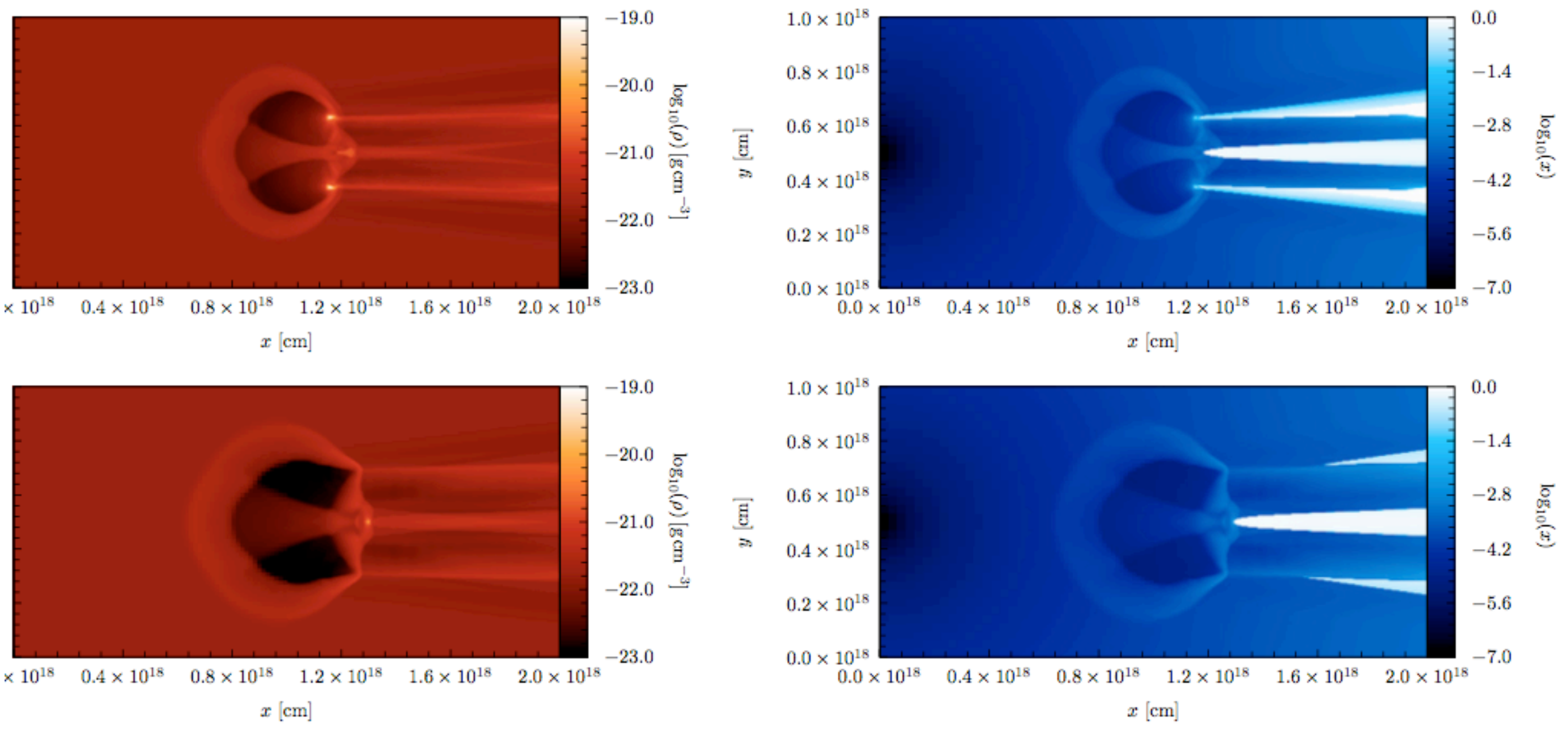

#### Massive Star Formation: Dynamics of HII Regions

Simulations by Thomas Peters (collapse of  $1000 M_{sol}$  cloud core)  $\Rightarrow$  use sink mass to get stellar luminosity and temperature (*Paxton* 2004, ZAMS table)

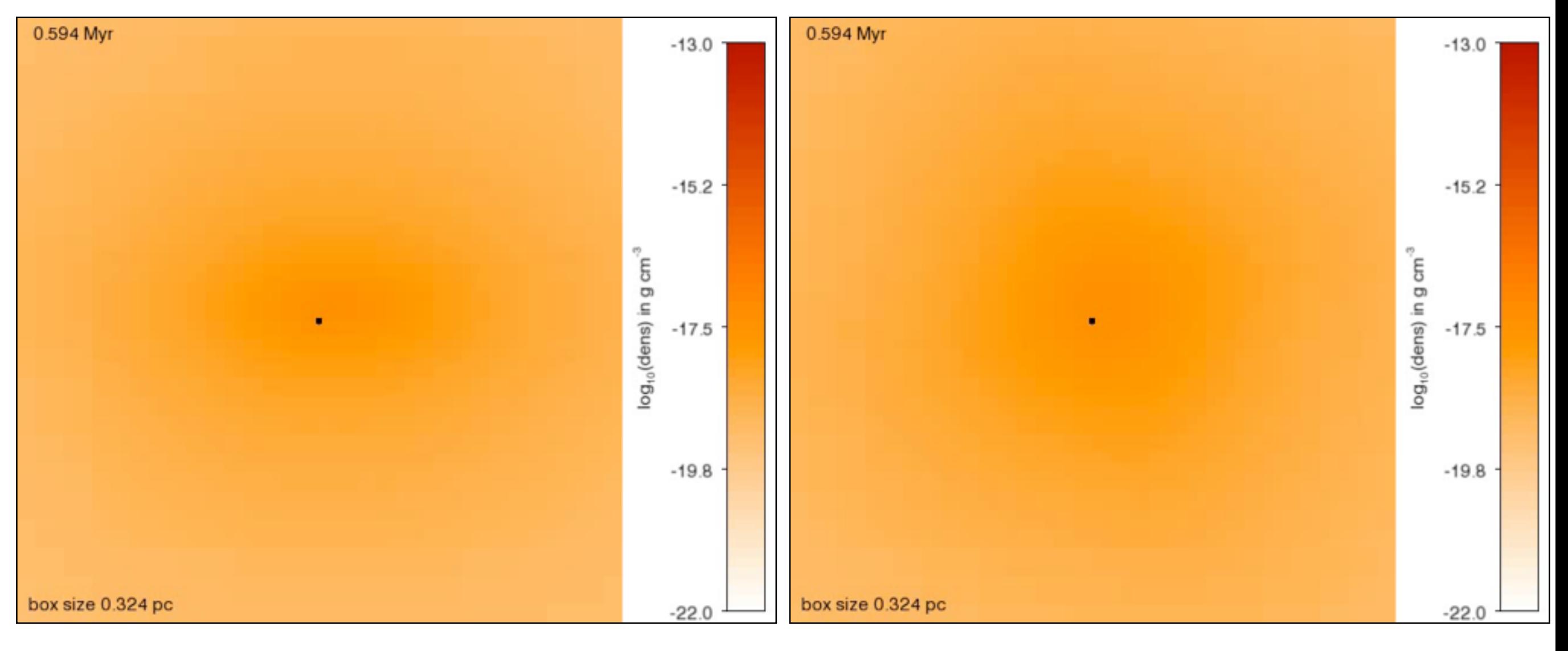

#### Disk edge on Disk plane ISSAC 2013, Robi Banerjee

#### Massive Star Formation: Dynamics of HII Regions

Simulations by Thomas Peters (collapse of  $1000 M_{sol}$  cloud core)  $\Rightarrow$  use sink mass to get stellar luminosity and temperature (*Paxton* 2004, ZAMS table)

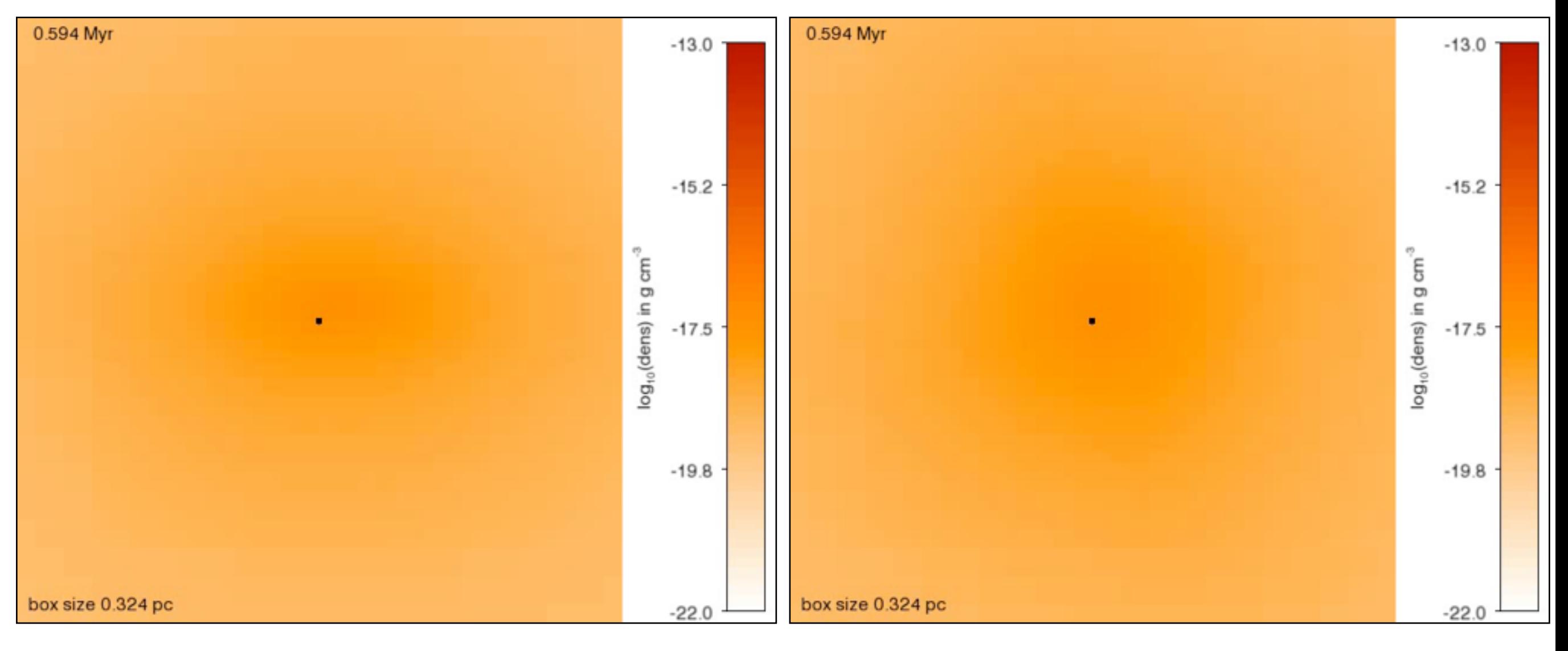

#### Disk edge on Disk plane ISSAC 2013, Robi Banerjee

#### Massive Star Formation: Dynamics of HII Regions

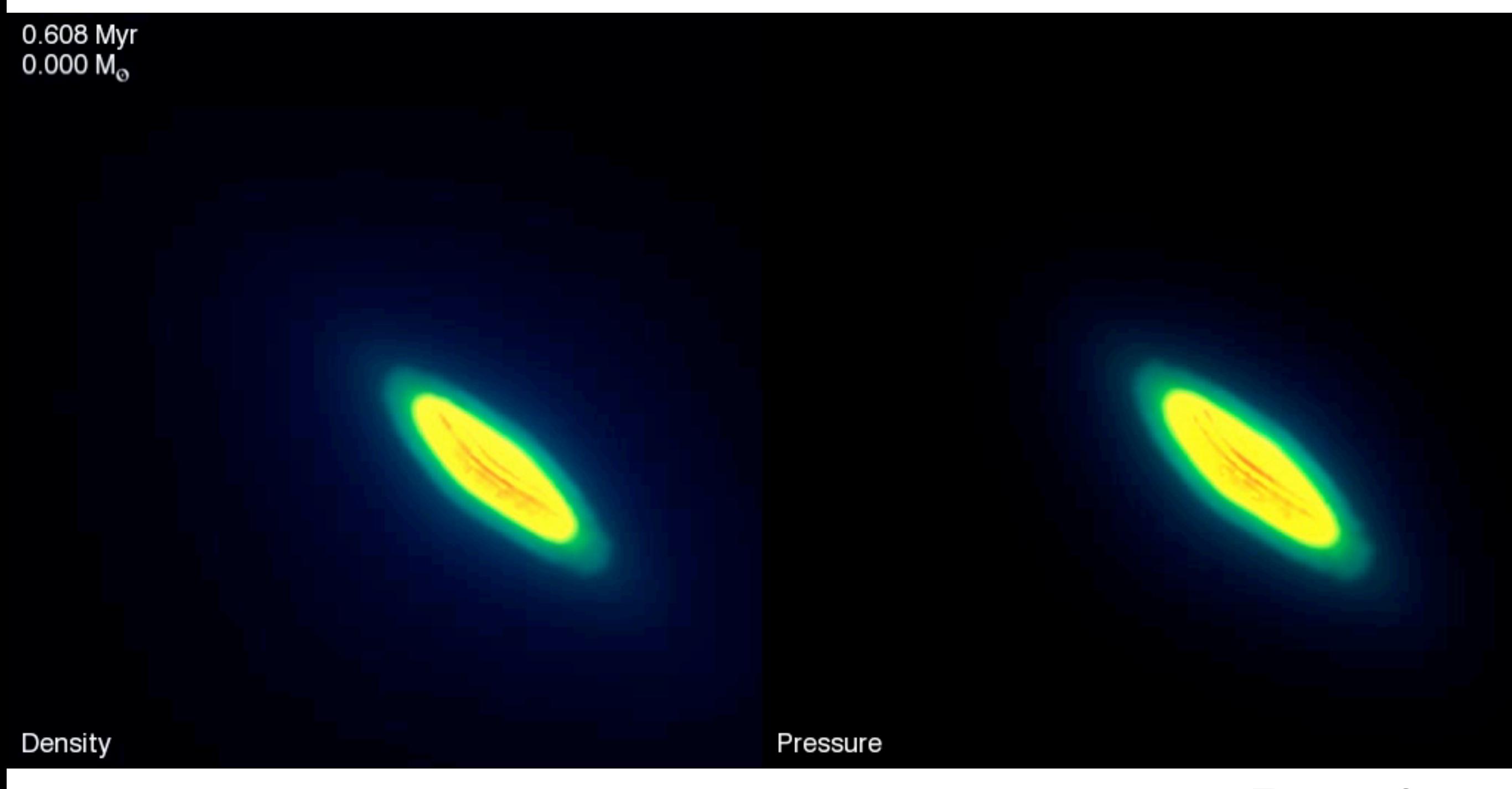

courtesy: Zilken, NIC, Jülich

ISSAC 2013, Robi Banerjee

#### Multiple protostars: Dynamics of the H II Region

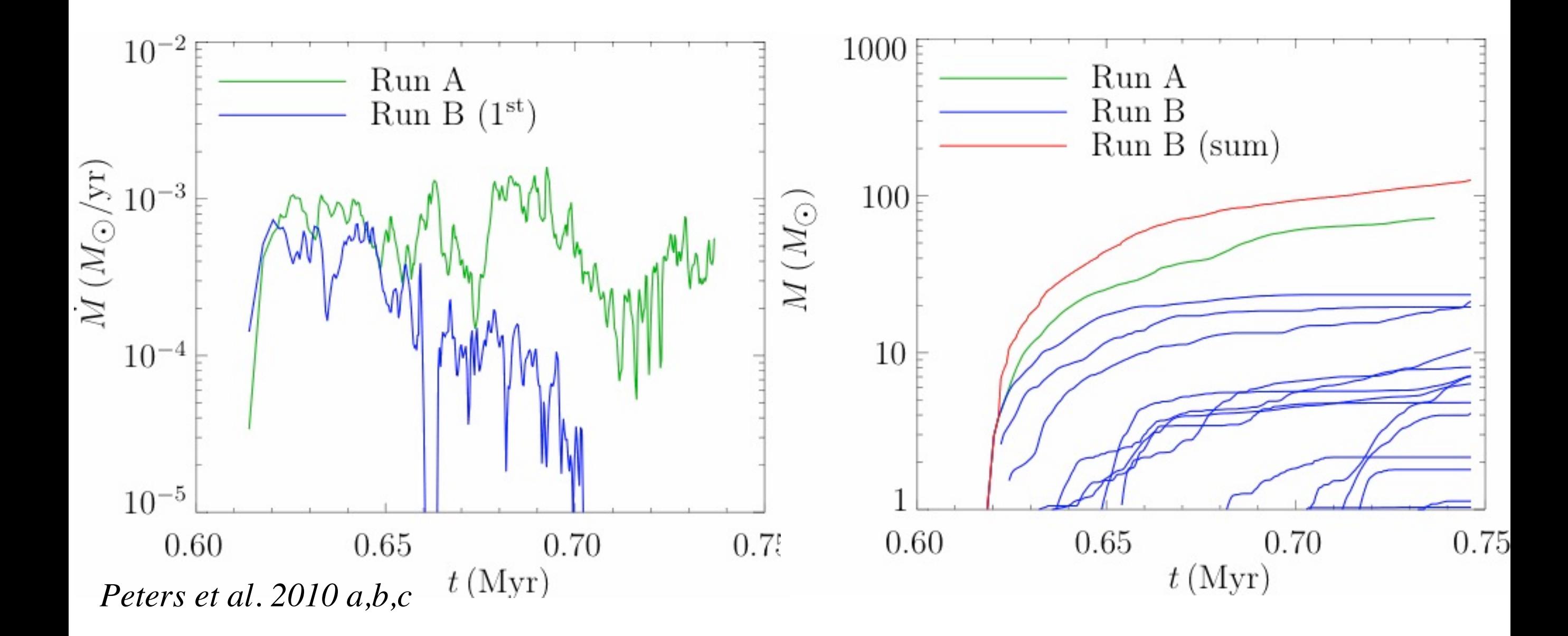

- ionization feedback does **not** shut off accretion
- **fragmentation**-induced starvation (FIS)
- massive stars form in cluster

#### H II Region Morphologies

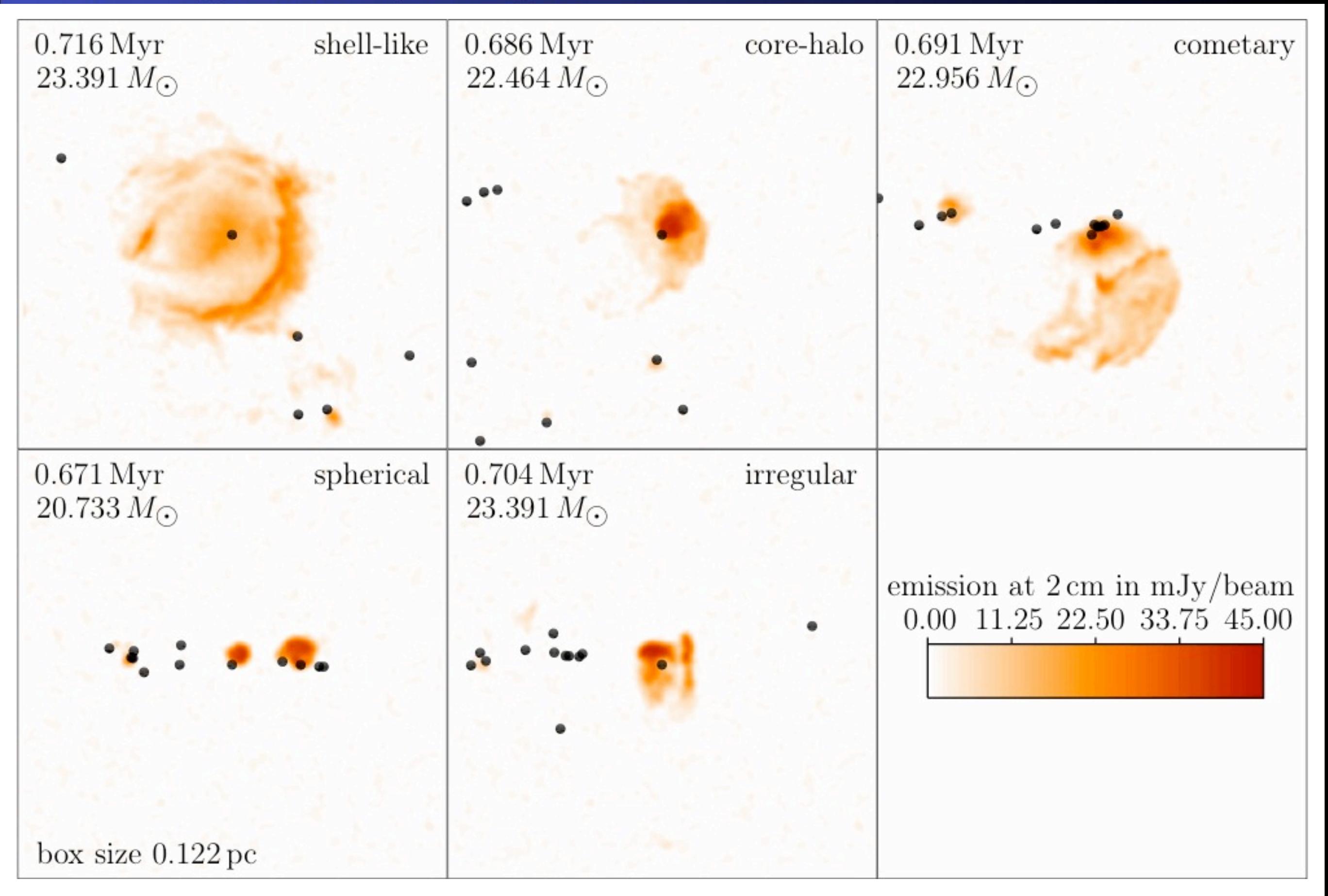

#### H II Region Morphologies

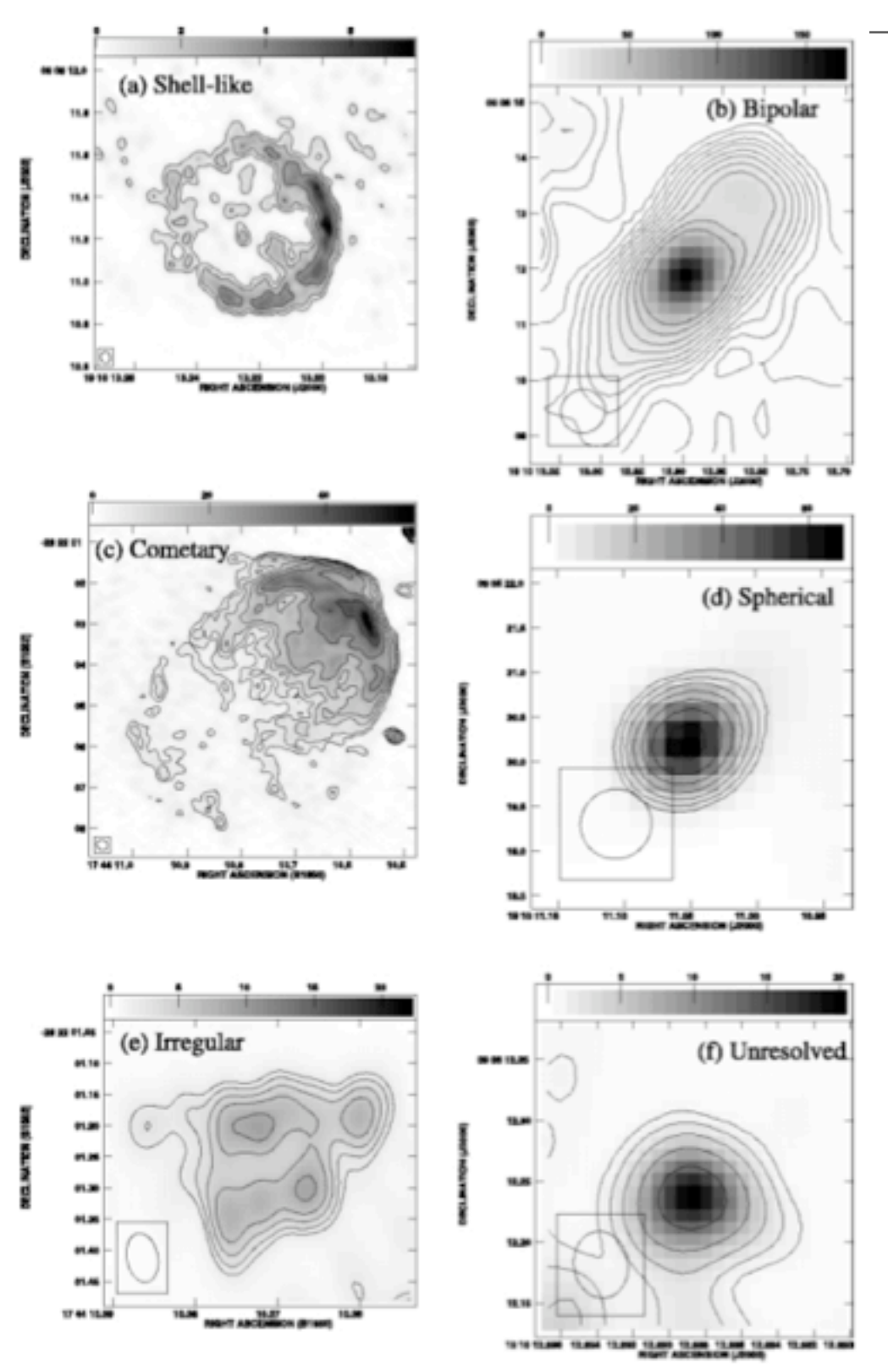

morphologies from *De Pree et al. 2005*

**Table 3** Percentage Frequency Distribution of Morphologies

| <b>WC89</b> | K94 | Run A | Run B      |
|-------------|-----|-------|------------|
| 43          | 55  | 19    | $60 \pm 5$ |
| 20          | 16  |       | $10 \pm 5$ |
| 16          | 9   | 15    | $4 \pm 2$  |
|             |     | 3     | $5 \pm 1$  |
| 17          | 19  | 57    | $21 \pm 5$ |
|             |     |       |            |

*Peters et al. 2010b*

only clustered SF match observed statistics

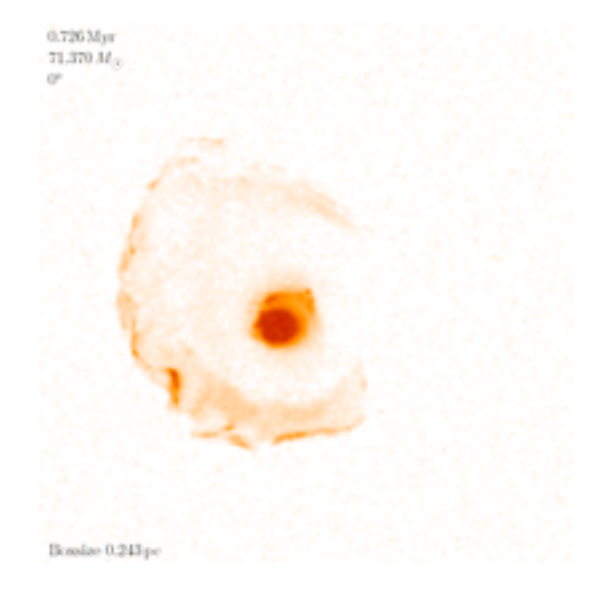

morphology at different viewing angles

#### Comparison with Observations: Outflows

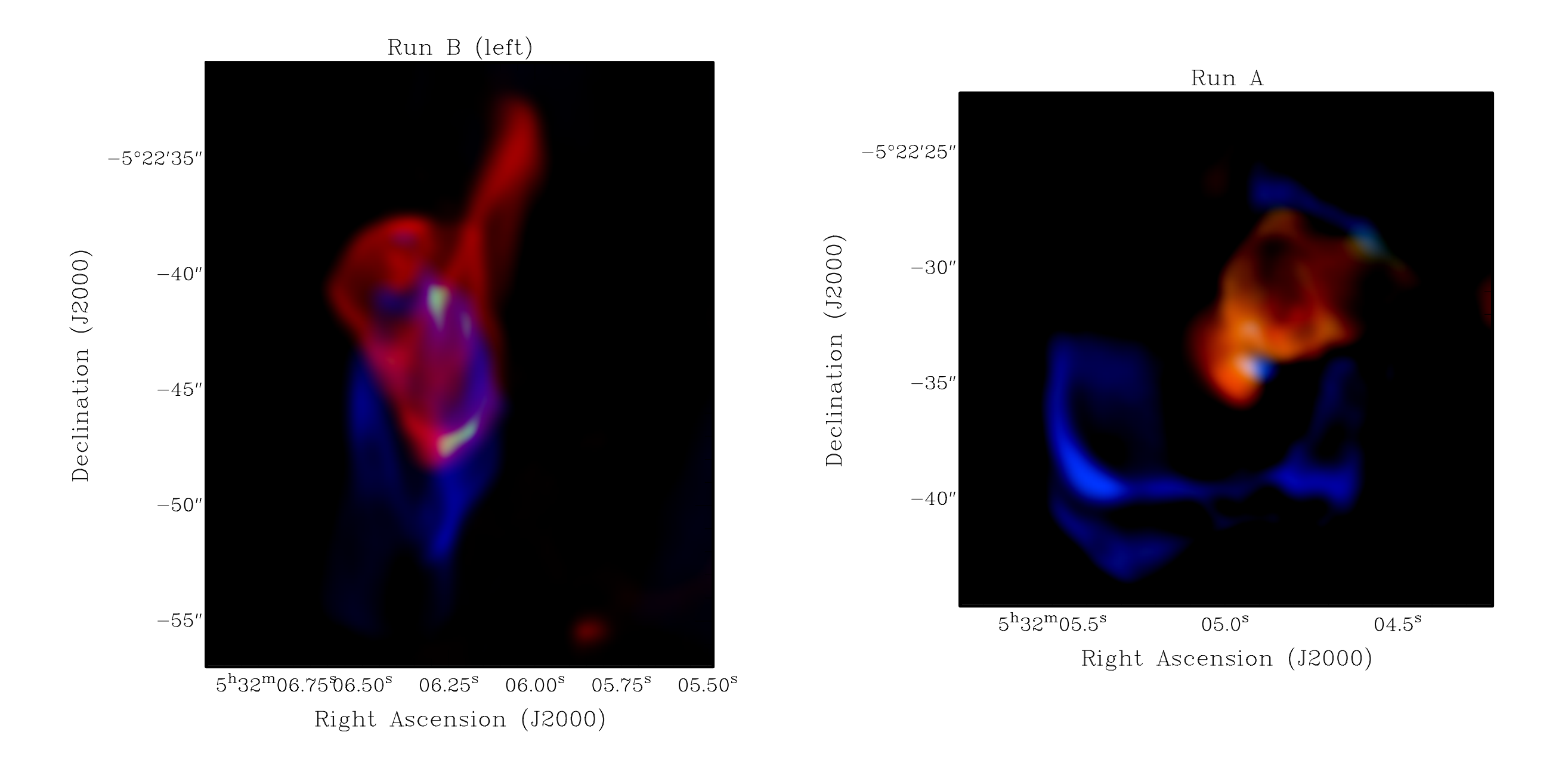

• Synthetic CO maps with the ALMA simulator CASA @ G5.89−0.39 distance: 1.3 kpc

#### Comparison with Observations: Outflows

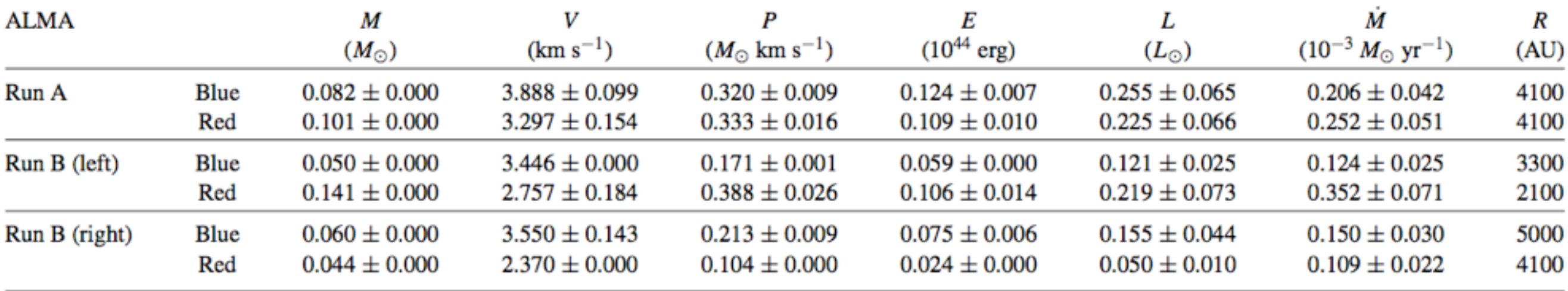

*Peters, Klaassen et al. 2012*

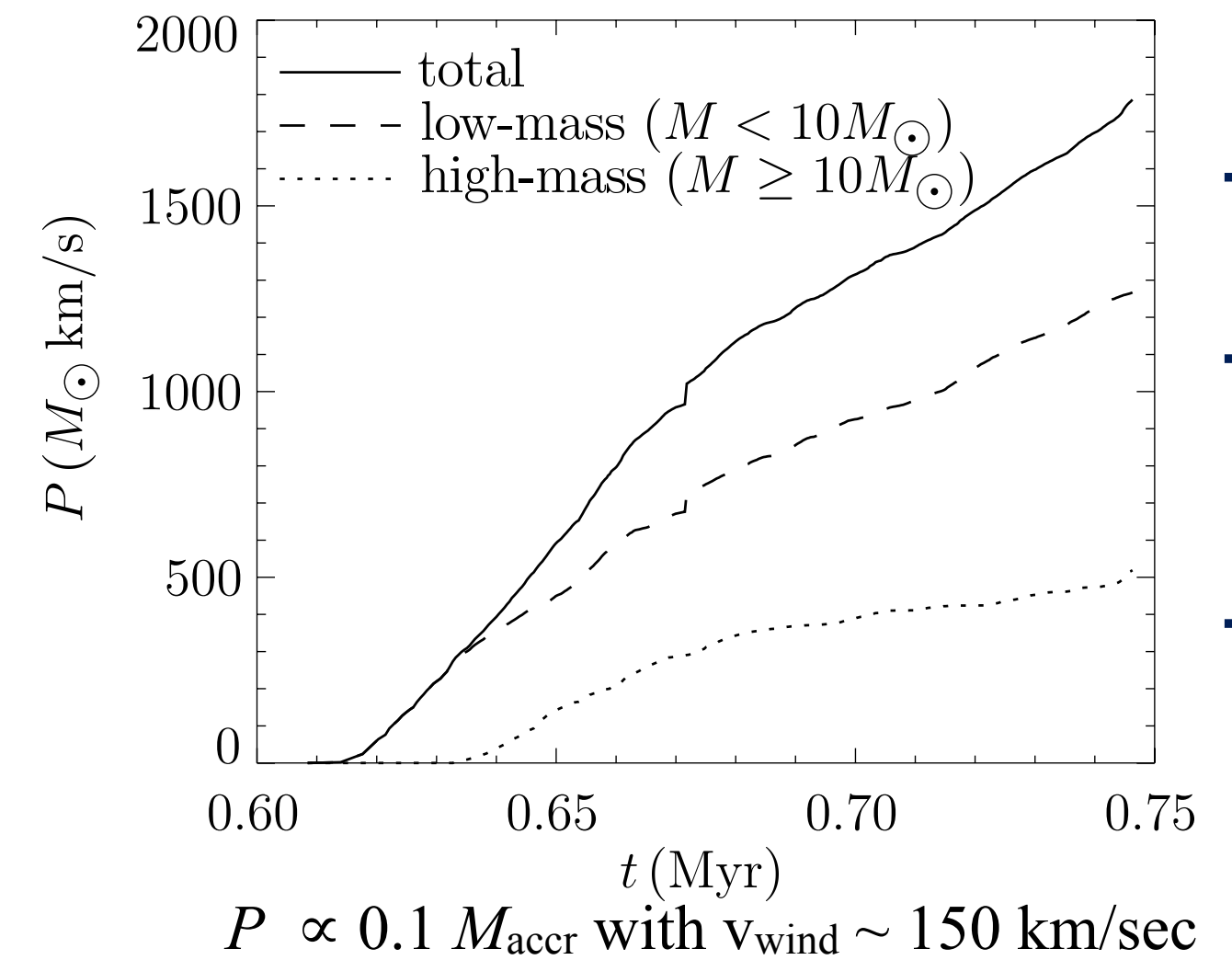

- $\rightarrow$  derived outflow parameters are on the **low** end of observations
- ➞ Ionisation feedback is **not** the main driver of molecular outflows
- ➞ common **low mass** companions drive large scale molecular outflows?

• current development: Lars Buntemeyer, Hamburg  $\Rightarrow$  extending ray-trace from point source to multiple plane parallel rays to handle scattering

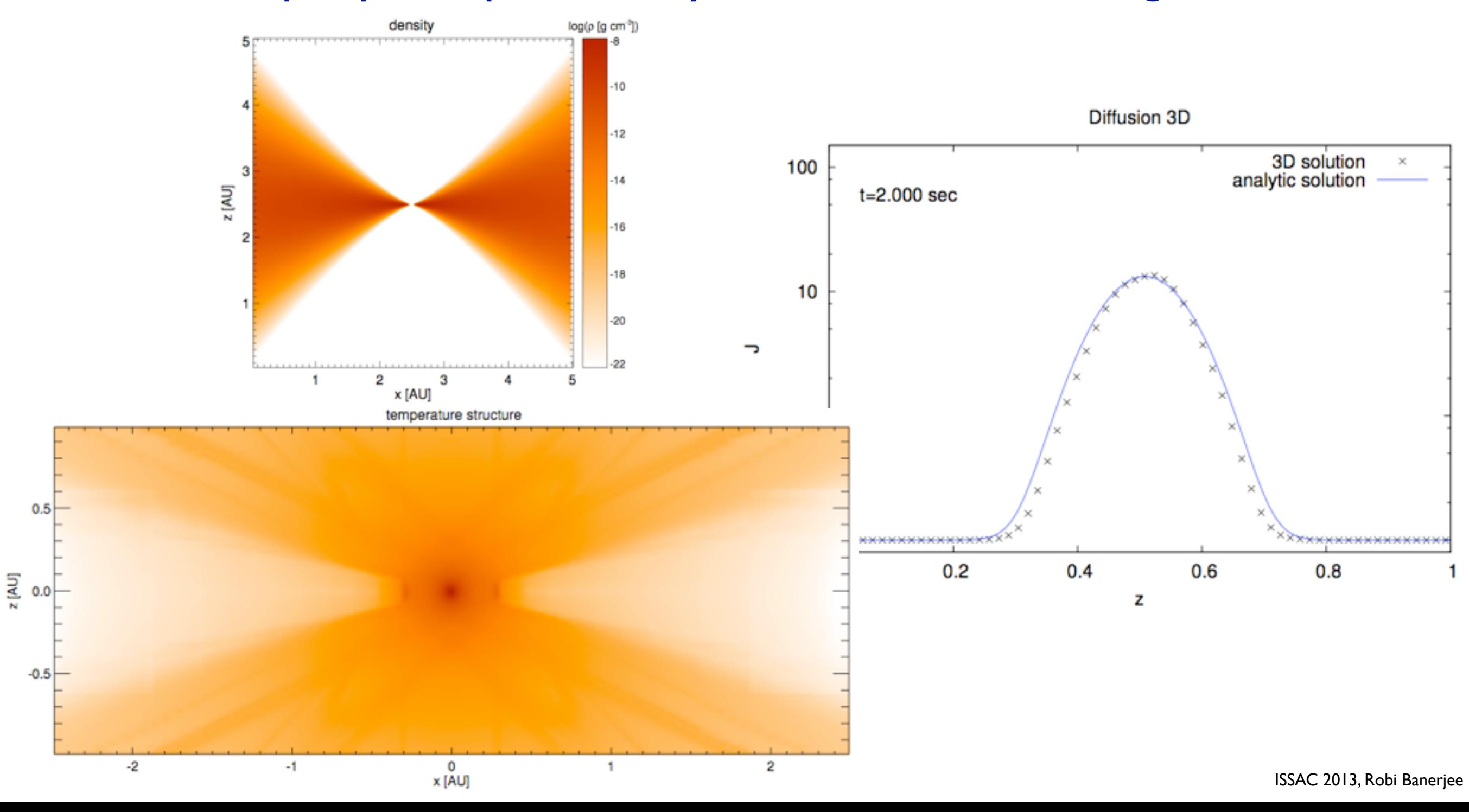